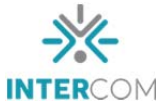

# **Caminho das Maravilhas. Um jogo que abre portas para o seu futuro.** <sup>1</sup>

Alessandra JOB<sup>2</sup> Bianca ALVES<sup>3</sup> Letícia BALDIN<sup>4</sup> Leonardo RECH<sup>5</sup> Lucas BAUMHARDT<sup>6</sup> Thiago BULHÕES<sup>7</sup> Marcos Bernardo LAMB 8 Giovanni PEREIRA <sup>9</sup> Rodrigo Portes Valente DA SILVA

# Escola Superior de Marketing e Propaganda (ESPM), Porto Alegre,  $RS^{10}$

# **RESUMO**

1

Este artigo apresenta o processo de desenvolvimento do jogo *Caminho das Maravilhas*. O jogo foi criado para divulgar o processo seletivo das empresas júniores da ESPM-Sul, e, consiste de um labirinto com quatro chaves que devem ser coletadas para abrir a porta que leva a um jardim secreto e ao site de inscrição do processo. Conta com um ambiente 3D modelado inteiramente no software Blender e busca envolver o usuário com o universo fantástico do *game*.

**PALAVRAS-CHAVE:** labirinto; 3D; *game*; fantasia.

<sup>1</sup> Trabalho submetido ao XXII Prêmio Expocom 2016, na Categoria Produção Transdisciplinar, modalidade Games.

<sup>2</sup> Aluna líder do grupo e estudante do 5º Semestre do Curso de Comunicação Social com Habilitação em Publicidade e Propaganda da ESPM-Sul. e-mail: alessandrajob@hotmail.com

<sup>3</sup> Estudante do 3º Semestre do Curso de Comunicação Social com Habilitação em Publicidade e Propaganda da ESPM-Sul. e-mail: biancamulleralves97@gmail.com

<sup>4</sup> Estudante do 3º Semestre do curso de Comunicação Social com Habilitação em Publicidade e Propaganda da ESPM-Sul. e-mail: leticiabaldin98@gmail.com

<sup>5</sup> Estudante do 5º Semestre do Curso de Comunicação Social com Habilitação em Publicidade e Propaganda da ESPM-Sul. e-mail: leonardorech@outlook.com

<sup>6</sup> Estudante do 5º Semestre do Curso de Comunicação Social com Habilitação em Publicidade e Propaganda da ESPM-Sul. e-mail: lucas-baumhardt@hotmail.com

<sup>7</sup> Orientador do trabalho. Professor do Curso de Design da ESPM-Sul. e-mail: tbulhoes@espm.br

<sup>8</sup> Orientador do trabalho. Professor do Curso de Comunicação Social com Habilitação em Publicidade e Propaganda da ESPM-Sul. e-mail: mlamb@espm.br

<sup>9</sup> Orientador do trabalho. Professor do Curso de Comunicação Social com Habilitação em Publicidade e Propaganda da ESPM-Sul. e-mail: giovanni.pereira@espm.br

<sup>10</sup> Coodernador da Co.De. Professor do Curso de Comunicação Social com habilitação em Publicidade e Propaganda da ESPM-Sul, e-mail: rportes@espm.br

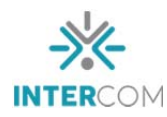

# **1 INTRODUÇÃO**

 A cada semestre, a ESPM-Sul passa por um processo seletivo das empresas juniores, época de muita dedicação por partes de seus integrantes. Cada uma das empresas, sendo elas, Co.De, Empresa Jr., Global Jr., HUB e NUVE/RSA, possui sua própria personalidade e objetivos, tornando a tarefa de juntá-las em um mesmo processo seletivo, um desafio.

Segundo Saul Edgardo Filho (2005), na evolução humana, as tecnologias estiveram sempre presentes. Tal presença começa a se tornar marcante a partir do momento em que o ser pré-humano descobre que pode promover alterações na natureza através de intervenções específicas, e nisso consiste o trabalho ou a criação artística. Com a ascensão da tecnologia, e a forte presença de computadores e *smartphones* em nosso cotidiano, fez-se necessário um projeto que atendesse a esse avanço na área digital.

Posto que a essência deste projeto é promover alterações, inovando no conceito dos processos seletivos das empresas juniores da ESPM-Sul, foi a partir dessa proposição que a equipe se uniu para sair da zona de conforto. Partindo desta explanação, este trabalho levanta o seguinte problema: como fazer com que o público se interesse pelo processo seletivo e busque mais informações sobre as empresas juniores?

Com base neste questionamento, este trabalho busca subsídios para criar um projeto para o processo seletivo que acompanhe e atenda a demanda que a tecnologia proporciona. Os meios de comunicação também foram atingidos pela evolução da tecnologia. O aperfeiçoamento de máquinas e a criação de aparelhos eletrônicos, como o computador, fez com que a comunicabilidade se amplia-se em progressão geométrica, atingindo um patamar de muita influência na sociedade atual. A equipe, portanto, optou por criar um jogo de computador.

> "[O videogame] é o brinquedo mais complexo já construído e é muito mais responsivo do que qualquer outro brinquedo já inventado. Compare-o, por exemplo, com os seus contemporâneos, a boneca Chatty Cathy, que tem cerca de uma dúzia de frases diferentes com as quais responder quando você puxa a corda. Chatty Cathy não leva em conta a variedade de suas respostas, o computador sim. Chatty tem uma dúzia de respostas, o computador tem milhões." (SUTTON-SMITH, 2012, p.101).

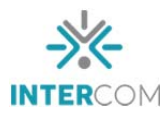

Existentes desde a década de 50, os *games* para PC evoluíram de sistemas de jogabilidade simples com poucos pixeis para mais complexos com ambientes 3D e possibilitando os usuários a jogarem online. "Com o passar dos anos, foram chegando as novas plataformas de *videogames* até minha casa, comecei a colecionar o *card game Magic* e iniciei a experiência de jogar online através da internet" (MASTROCOLA, 2012, p.15).

Misturando a ideia de desenvolver um *game* para o processo seletivo com o conceito da campanha, foi criada uma analogia para a tomada de decisão, na qual é preciso ser feita para escolher qual empresa participar. Salen e Zimmerman, (2009), Marcelo e Pescuite (2009) e Xavier (2010) adotam a expressão "jogos digitais" para representar não apenas processos eletrônicos ou uma sequência de atividades que são apresentadas em uma tela, mas uma estrutura lúdica baseada na linguagem visual manifestada que convida à interação.

#### **2 OBJETIVO**

 Como objetivo, o presente trabalho visa relatar as experiências vivenciadas ao produzir um jogo de computador para divulgar o processo seletivo de 2016/1 das empresas juniores da ESPM-Sul. A possibilidade de relatar o procedimento do mesmo retratou não somente os passos para a criação do jogo, como também o aprendizado de técnicas mais específicas pelas criadoras do game. O desafio geral do projeto foi criar um jogo que simbolizasse o caminho que os alunos percorreriam para alinhar-se com os seus futuros.

#### **3 JUSTIFICATIVA**

O caminho de um jovem universitário é pavimentado de escolhas importantes que definirão o seu sucesso profissional e pessoal. Um dos grandes desafios deste estudante é saber qual a maneira mais efetiva para alcançar o êxito no seu campo de atuação. A campanha do processo seletivo evidencia este momento que os alunos estão enfrentando e mostra que participar das empresas juniores é uma das melhores maneiras de garantir esta vitória.

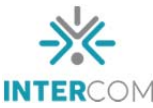

Com a ajuda da tecnologia disposta atualmente, a facilidade para manter-se informado se tornou evidente. Logo, colocou-se em jogo a praticidade que essa era digital trouxe para a área da comunicação, o que gerou a ideia de se criar um jogo de computador, que se tornaria bem mais eficiente em âmbito persuasivo. Vinculou-se, então, a campanha do processo seletivo das empresas juniores da ESPM-Sul com o *game* inspirado no filme de *Alice no País das Maravilhas,* cuja temática acrescentou personalidade ao jogo. *Caminho das Maravilhas* apresenta o tema da campanha de forma lúdica e divertida e busca engajar o aluno a se inscrever para o processo.

# **4 MÉTODOS E TÉCNICAS UTILIZADOS**

 Quando apresentado o desafio de elaborar um *game* para o processo seletivo das empresas juniores da ESPM-Sul, o primeiro passo tomado pela equipe foi realizar um *brainstorm* para decidir a sua temática.

> "A técnica *Brainstorming* é muito utilizada para promover a interação de um pequeno grupo de trabalho, onde o ponto chave está no incentivo à participação de todos em divulgar as ideias que vão surgindo. Assim, um grupo se reúne com a finalidade de obter o maior número possível de ideias para a solução de um problema específico." (PINTO, 2007, p.2).

 Sabendo que o objetivo final do jogo era transmitir a mesma mensagem da campanha do processo de forma lúdica, usamos o slogan dela "alinhe-se ao seu futuro" como ponto de partida para as ideias do jogo. Foi neste contexto que surgiu o conceito de utilizar um labirinto como ambiente principal do *video game*.

 O labirinto mais conhecido da história foi o que abrigava o Minotauro da mitologia grega. "Temido pelos habitantes de Atenas, o monstro com cabeça de touro foi enfrentado pelo herói Theseus que usou um novelo de lã para encontrar o seu caminho e matá-lo." (FRANCHINI, A. S.; SEGANFREDO, Carmen, 2007). Os fios de lã usados como guias dentro do labirinto do Minotauro ocasionou a sua utilização para o labirinto do *game* do processo seletivo também, encaixando perfeitamente no conceito que a campanha traz.

Após decidido onde o jogo se localizaria e que a utilização de fios era fundamental, era preciso incluir elementos extraordinários para tornar a experiência mais prazerosa e

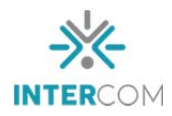

visualmente interessante. Incluímos como inspiração o filme de animação da Disney "Alice no País das Maravilhas"; a atmosfera singular da película traria o aspecto fantástico que procurávamos. A cena mais influente para o *game* é a que a Alice, a protagonista, se reúne com o Chapeleiro Maluco e outros personagens secundários para tomar chá.

> "[...] As Aventuras de Alice no País das Maravilhas os conduziu pela primeira vez na toca do coelho, revelando-lhes um mundo curioso de personagens obstinadas como a Lagarta, o Gato de Cheshire, o Chapeleiro, uma duquesa feia e uma rainha com o pendor para cortar cabeças. Mas o paradoxo persiste, mesmo com a popularidade crescente dos livros de Alice, atraindo gerações e gerações de crianças de todas as idades e lugares, que exploram encantadas o País das Maravilhas e atravessam os espelhos atrás de Alice." (COHEN, 1998, p.15 apud ANDRADE, 2014, p.10).

**Figura 1** - Filme Alice no País das Maravilhas

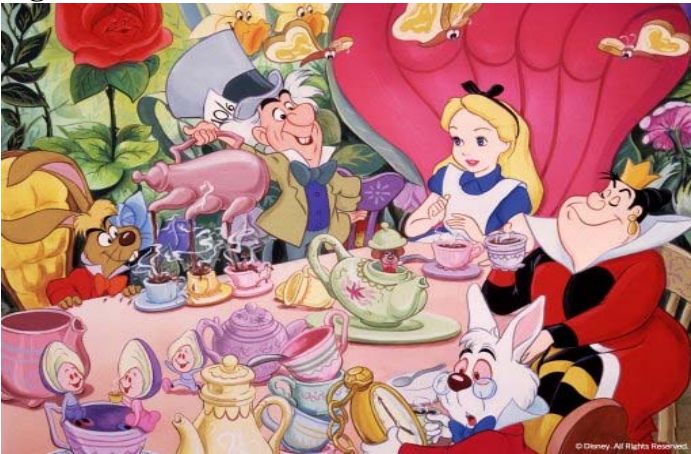

Para produzir o *game*, utilizamos o programa de 3D, Blender, para dar corpo ao ambiente e ao objetos do nosso jogo de computador.

> "Blender 3D é uma suíte de produção 3D desenvolvido pelo Blender Foundation usado para modelagem, animação, texturização, composição, renderização, edição de vídeo e criações de aplicações interativas em 3D, tais como jogos, apresentações e outros, através de seu motor de jogo integrado, o *Blender Game Engine*." (BRITO, 2011; RENATO, 2013 apud SOUZA, SILVA, SANTANA, DIAS, 2013).

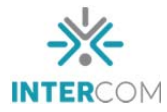

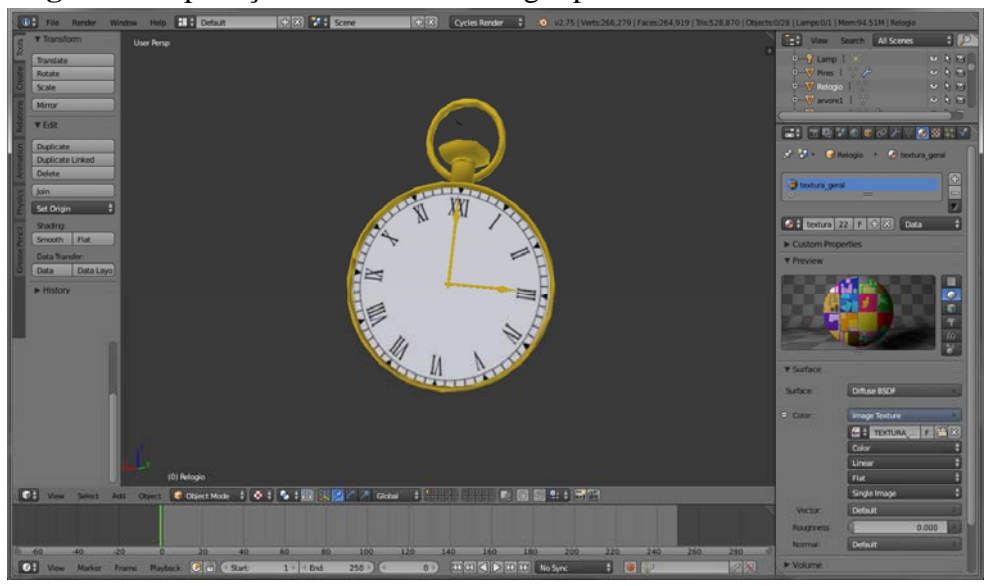

 **Figura 2** - Aplicação da textura no relógio pelo Blender.

Fonte: Co.De ESPM-Sul.

Com uma interface similar ao Blender, "o Unity 3D é um motor de jogo genérico, além de uma ferramenta extremamente poderosa para criação de games de todos os tipos, para várias plataformas diferentes." (GASPAROTTO, 2014).

### **5 DESCRIÇÃO DO PRODUTO OU PROCESSO**

 O *game* foi elaborado de uma forma no qual os jogadores pudessem desfrutar de um momento divertido e ao mesmo tempo, didático. O emprego dos softwares adequados para a criação do jogo foi essencial para um acabamento sofisticado e que remeta a ideia e identidade do processo seletivo das empresas juniores.

 Foi elaborado um jogo de primeira pessoa na qual o usuário começa posicionado no labirinto, e precisa encontrar quatro chaves para abrir uma porta que o leva a um jardim mágico inspirado na "cena do chá" de "Alice no pais das maravilhas". Após entrar neste jardim, uma tela surge parabenizando o jogador e o convidando a se inscrever no processo seletivo, também existe a opção de jogar novamente e um mostrador com o tempo levado para completar o *game*. A fim de remeter aos fios, as chaves foram posicionadas em cima de carretéis com linhas desenroladas que ajudam o jogador a encontrá-las.

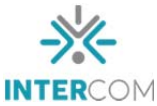

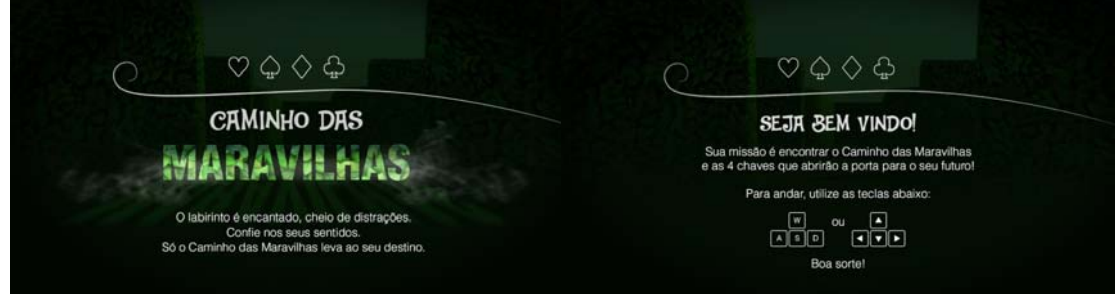

 **Figura 3** - Tela de início do jogo e tela de boas vindas ao jogador.

A figura 3 acima mostra as telas de início do jogo. Serão nelas que o jogador saberá a sua missão e terá acesso às informações necessárias para dar partida ao *game.* 

# **Figura 4** - Linha que leva à chave de copas.

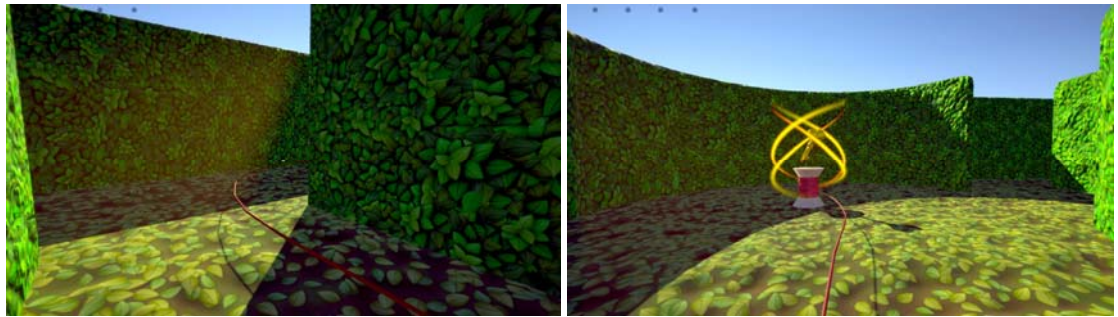

Fonte: Co.De ESPM-Sul.

A figura 4 acima mostra a linha vermelha que leva até o carretel, onde se encontra uma das quatro chaves para chegar até a porta.

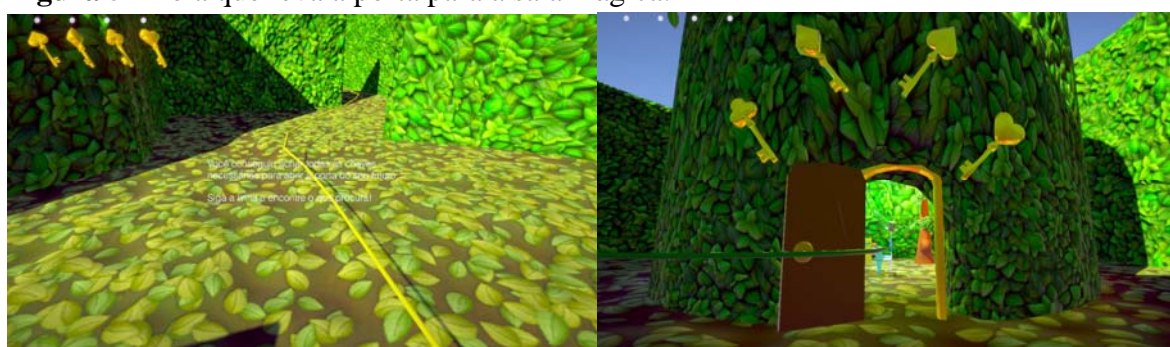

**Figura 5** - Tela que leva a porta para a sala mágica.

Fonte: Co.De ESPM-Sul.

Fonte: Co.De ESPM-Sul.

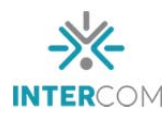

Na figura 5, é mostrado a tela que surge após a coleta das quatro chaves, que indica o próximo passo no *game*. Nela, o jogador é orientado a procurar a linha verde que leva até a porta de saída do jogo. Em seguida, a porta é destrancada pelas chaves encontradas no labirinto, levando ao ambiente final do jogo.

**Figura 6 -** Sala inspirada na "cena do chá" de *Alice no País das Maravilhas* e tela de parabenização e conclusão do jogo.

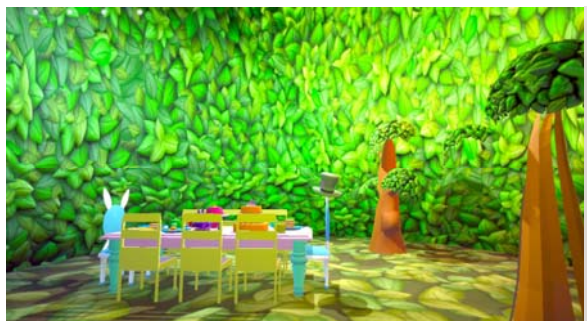

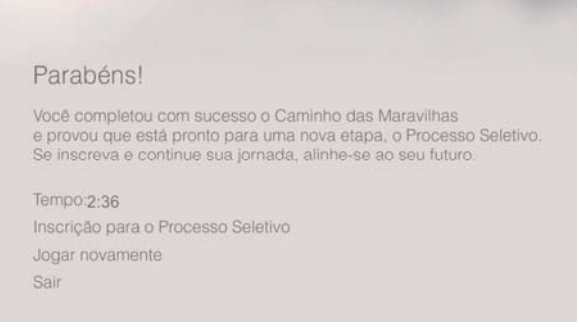

Fonte: Co.De ESPM-Sul.

Na figura 6, o jogador chega ao final do jogo, encontrando o ambiente inspirado na "hora do chá" do filme "Alice no País das Maravilhas". Ao aproximar-se da mesa, o jogador finaliza o percurso, atingindo o objetivo do *game*. Em seguida, aparece uma tela parabenizando o jogador, informando-lhe o seu tempo no percurso. O participante pode optar por se inscrever no processo seletivo, jogar novamente ou sair.

O jogo está disponível online, na versão PC ou Mac, nos links abaixo: http://processoseletivojrs.espm.br/assets/caminhodasmaravilhas-pc.zip http://processoseletivojrs.espm.br/assets/caminhodasmaravilhasmac.zip

# **6 CONSIDERAÇÕES FINAIS**

A necessidade de criar um game, uma forma de divulgação totalmente nova para o processo seletivo, colocou à prova as habilidades da equipe. A ideia de criar um jogo de computador foi uma ótima saída para o desafio, uma vez que o *game* apresentou resultados positivos no que diz respeito aos objetivos do jogo e da campanha como um todo.

O envolvimento da equipe com o trabalho possibilitou não somente uma maior noção do funcionamento da criação de um jogo nos quesitos teórico e prático, como

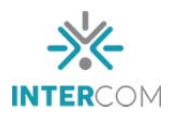

também fez com que cada integrante da equipe se superasse, confirmando experiência e mérito para desenvolver o trabalho por completo.

 Junto a plataformas que desfrutam de tecnologias relativamente novas, como o Blender, foi possível explorar o universo 3D para atender a demanda do projeto.

> "Já existem muitas ferramentas capazes de ajudar os artistas 3D, mais interessados em trabalhar com o visual e a história dos jogos, sem a necessidade de aprender os tão temidos códigos matemáticos e conceitos de física, para criar animações interativas." (BRITO, 2011, p. 14).

Como recurso para ir além do esperado, foi desenvolvido um *game* original e diferenciado, no qual cada passo exigiu muita habilidade e dedicação para que, no final, o *game* se tornasse um sucesso, e o esforço fosse reconhecido.

O jogo ficou disponível no site das inscrições, onde os interessados em saber mais sobre alguma das empresas juniores puderam experimentar um novo meio de entretenimento durante a época do processo seletivo.

# **7 REFERENCIAS BIBLIOGRÁFICAS**

ANDRADE, Jéssica. **Alice no País das Maravilhas**: entre o fantástico, o estranho e o maravilhoso. Guarabira: Independente, 2014. 44 p.

BRITO, Allan. **Blender 3D**: jogos e animações interativas. São Paulo: Novatec Editora, 2011.

FARIAS, B. S. S; TEIXEIRA, M. M. **Análise de elementos visuais em jogos digitais**: a função da navegação, instrução e comunicação em dispositivos portáteis. São Paulo: Independente, 2013.

FILHO, Saul Edgardo. **Assimilando a evolução tecnológica**: vídeos e caleidoscópios na pós-modernidade. Juiz de Fora: Independente, 2005. v. 8. Disponível em: <http://www.uesc.br/icer/artigos/assimilando\_evolucao\_tecnologica.pdf>. Acesso em: 27 mar. 2016.

FRANCHINI, A. S.; SEGANFREDO, Carmen. **As 100 melhores histórias da mitologia**: deuses, heróis, monstros e guerras da tradição greco-romana. Porto Alegre: L&PM, 2007. 9 ed.

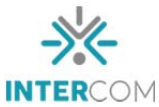

GASPAROTTO, Henrique Machado. **Unity 3D:** Introdução ao desenvolvimento de games. Disponível em: <http://www.devmedia.com.br/unity-3d-introducao-ao-desenvolvimento-degames/30653#> . Acesso em: 27 mar. 2016.

MARCELO, A.; PESCUITE, J. **Fundamentos de design para jogos**: um guia para o projeto de jogos modernos reais e virtuais. Rio de janeiro: Brasport, 2009.

MASTROCOLA, Vicente Martin. **Ludificador**: um guia de referências para o game designer brasileiro. São Paulo: Independente, 2012.

MIRANDA, A. L. **Da natureza da tecnologia**: uma análise filosófica sobre as dimensões ontológica, epistemológica e axiológica da tecnologia moderna. Paraná: Independente, 2002. p.161.

PINTO, Claudia Simões. **Aplicando Brainstorming com apoio de Ferramenta Computacional**. Rio de Janeiro: Independente, 2007.

SALEN, Katie; ZIMMERMAN, Eric. **Regras do Jogo**: fundamentos do design de jogos. São Paulo: Blucher, 2012. v. 3.

SOUZA, José do Nascimento. et al. **O Sistema Blender 3D**. Brasília: Independente, 2013. 24 p.

XAVIER, G. **Cultura visual nos jogos eletrônicos**. Teresópolis: Nova Ideia, 2010.